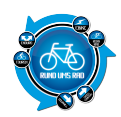

Jeder kennt sie, manch einer nutzt sie, viele wissen dennoch gar nicht was gemeint ist.

Ein APP oder eine APP ist die englische Kurzform für application und bezeichnet im Prinzip nichts anderes als ein Anwendungsprogramm für Smartphones.

Auf dieser Seite wollen wir euch solche kleinen Helferlein für euer Handy vorstellen, mit welchen ihr Fahrradtouren abfahren oder auch aufzeichnen könnt.

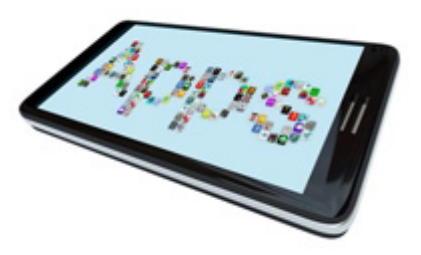

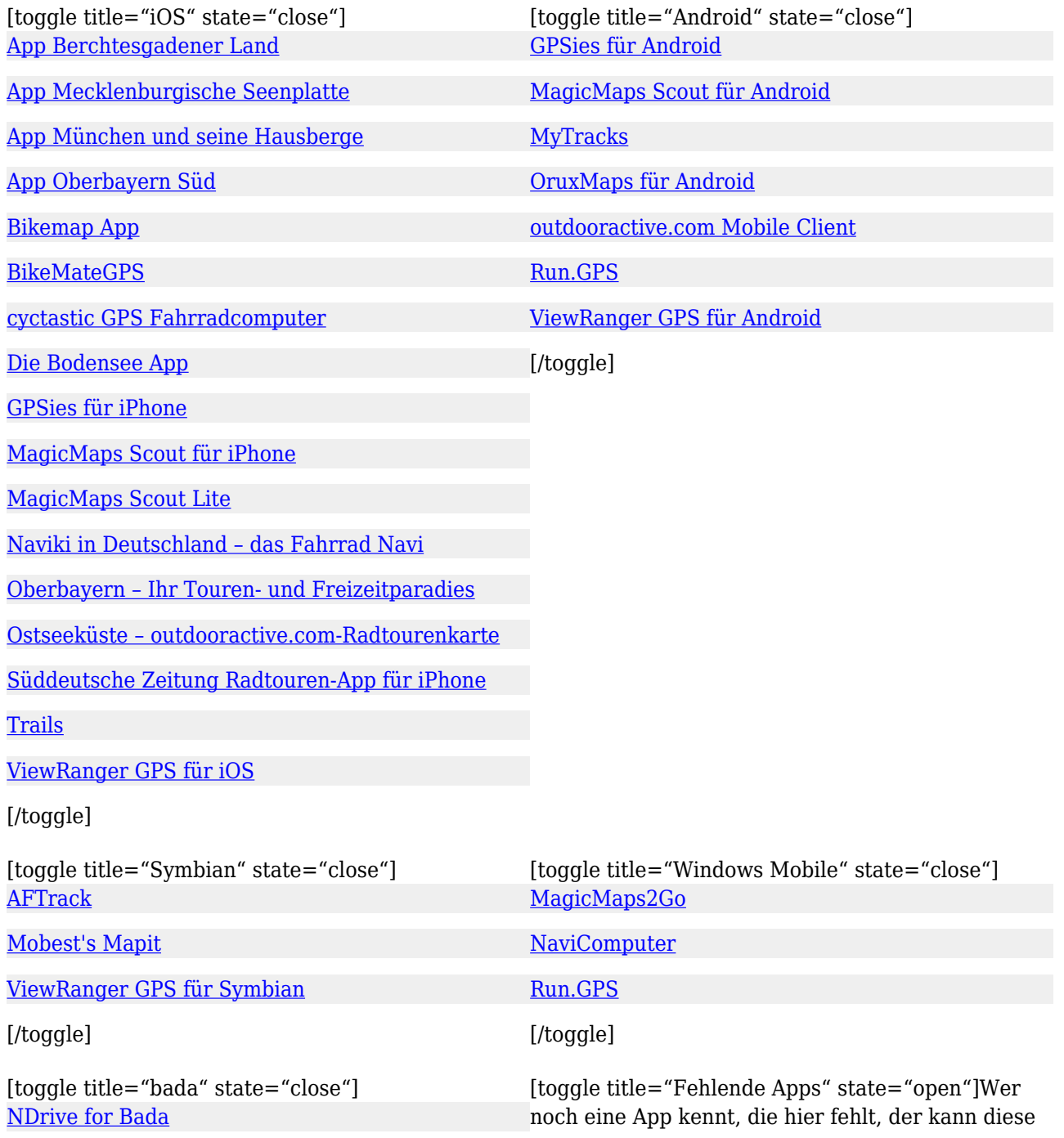

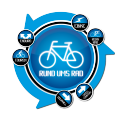

[/toggle] an uns einfach per [Mail](mailto:info@rund-ums-rad.info) melden. Wir schauen uns die App dann an und werden diese hier mit aufnehmen.[/toggle]

## **Bildnachweis**

app.jpg © iQoncept – Fotolia.com

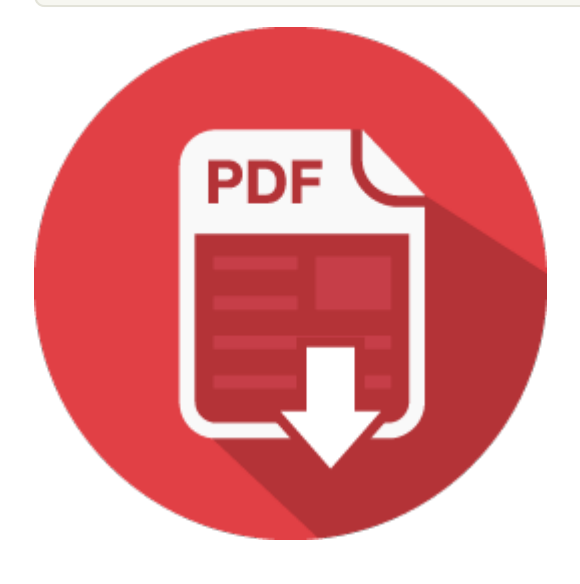